# <span id="page-0-0"></span>**LADV PUBLIC API Version 2.013**

Stand 08.02.2023

Die LADV PUBLIC API erlaubt Zugriff auf LADV Daten wie Ausschreibungen, Ergebnisse, Vereine, Athleten etc. zur Integration dieser Daten primär in Webseiten von Vereinen, Kreisen und Landesverbänden. Für Andere Anwendungen bitte vorher anfragen.

Rückmeldungen, Kommentare und Wünsche sind erwünscht.

<span id="page-0-1"></span>Die Aktuelle Version dieses Dokumentes ist immer hier zu finden: <https://ladv.de/entwickler>

# **Inhalt**

#### LADV [PUBLIC](#page-0-0) API Version 2.013 [Inhalt](#page-0-1) [Änderungshistorie](#page-1-0) [Erweiterungswünsche](#page-2-0) Funktionen [\(commands\)](#page-2-1) athletQuery - [Athletensuche](#page-2-2) athletDetail - [Informationen](#page-4-0) zu Athleten ausDetail - [Ausschreibungsdetails](#page-6-0) ausList - [Ausschreibungslisten](#page-8-0) stadionfern - Liste Stadionferner [Veranstaltungen](#page-11-0) lvList - [Landesverbandsliste](#page-13-0) meldList - Liste für einen Verein anstehender [Veranstaltungen](#page-13-1) tagList - [Kategorie](#page-14-0) Listen veaList - [VeranstaltungsErgebnisAuswertung](#page-15-0) Listen vedDetail - [Veranstaltungsdetails](#page-16-0) vedList - [Veranstaltungsliste](#page-18-0) vereinList - [Vereinslisten](#page-20-0) Filter und [Parameter](#page-21-0) [Landesverbandskennzeichen](#page-21-1) **[Monatsangabe](#page-22-0)** Disziplin- und [Klassenkennzeichen](#page-23-0) Antwort [Formate](#page-23-1)

# <span id="page-1-0"></span>**Änderungshistorie**

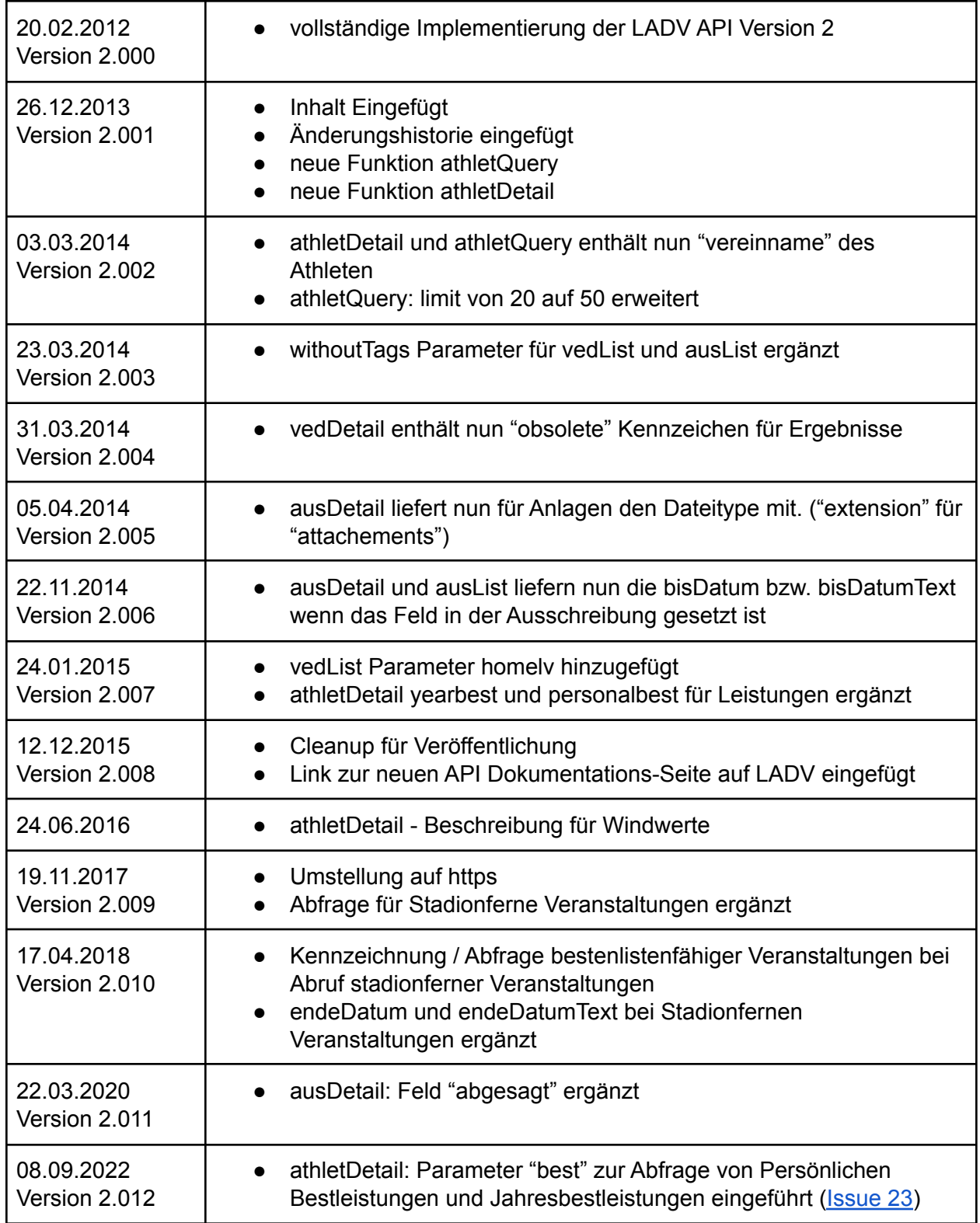

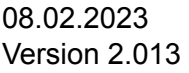

● athletDetail: Parallel zu klasse, klasseNew in Antworten hinzugefügt. Klasse enthält die alten Altersklassencodes. KlasseNew enthält die neuen Altersklassencodes.

# <span id="page-2-0"></span>**Erweiterungswünsche**

Wünsche für Erweiterungen die noch nicht umgesetzt sind:

- Es sollte möglich sein Listen von Ausschreibungen, Ergebnissen oder Athleten zu erstellen und diese in ausList oder ausDetail etc. als Filter zu verwenden. Der Inhalt einer Liste kann sein
	- Wettkampfplanung einer Trainingsgruppe (Liste Ausschreibungen)
	- Leistungsliste einer Trainingsgruppe (Liste der Athleten)
	- Liste an Wettkämpfen die eine Verein ausrichtet (Liste von Ausschreibungen)
- Es sollte möglich sein für einen Verein aktive Athleten abzufragen (Athleten mit Leistungen oder Meldungen im aktuellen Jahr)
- Es sollte möglich sein bei Stadionfernen Veranstaltungen nur eine Veranstaltung per ID abzufragen

Wünsche / Probleme / Fragen nun gerne auch per GitHub: <https://github.com/leichtathletik/ladv-api/issues>

# <span id="page-2-1"></span>**Funktionen (commands)**

#### <span id="page-2-2"></span>**athletQuery - Athletensuche**

Funktion zur Suche von Athleten über Athletennummer oder Athletenname (auch Namensteile).

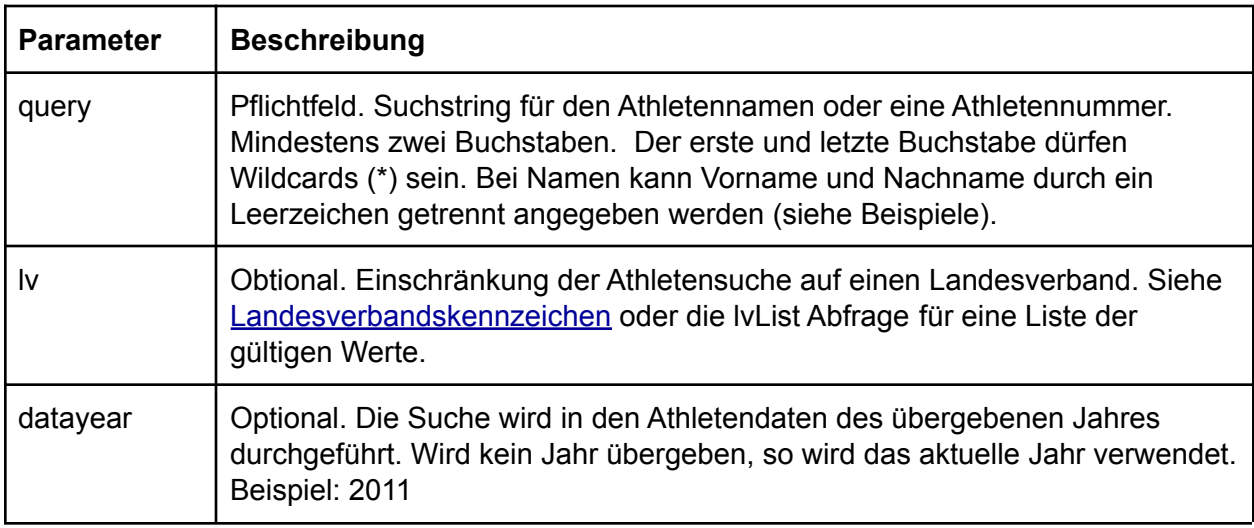

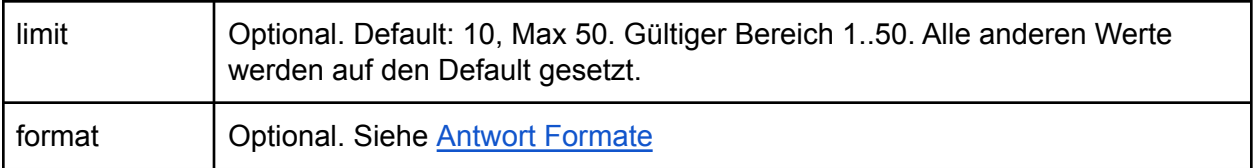

Beispiele:

```
https://ladv.de/api/<apikey>/athletQuery?query=*Pascal%20Bur*
https://ladv.de/api/<apikey>/athletQuery?query=Pascal*
https://ladv.de/api/<apikey>/athletQuery?query=Pascal*&lv=BY
https://ladv.de/api/<apikey>/athletQuery?query=Pascal*&lv=BY&datayear=2011
https://ladv.de/api/<apikey>/athletQuery?query=Pascal*&limit=2
```

```
\overline{[}{
  "forename": "Pascal",
  "surname": "Burten",
  "birthyear": 1990,
  "sex": "M",
  "vereinnumber": 6121,
  "lv": "WÜ",
  "athletnumber": 26109,
  "id": 8611
}
]
```
#### Rückgabewerte

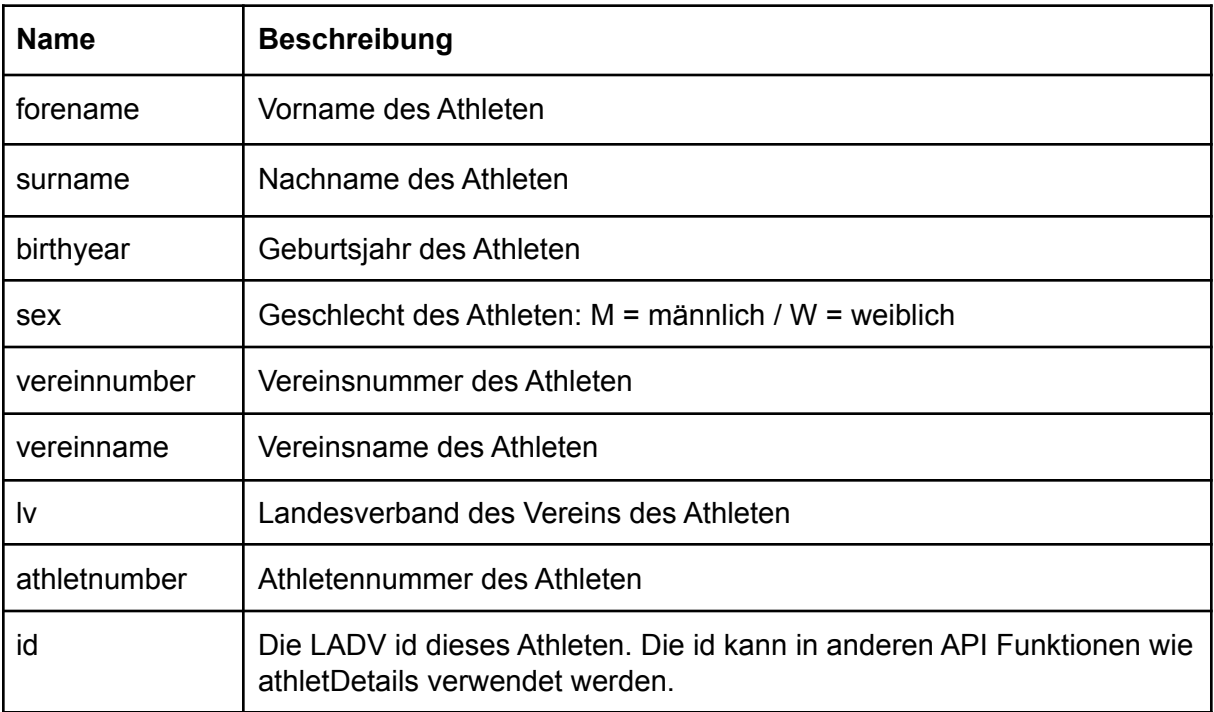

### <span id="page-4-0"></span>**athletDetail - Informationen zu Athleten**

**Parameter** | Beschreibung id id oder durch Komma getrennte Liste von id's (aus der athletQuery Funktion) maximal 10 ids - werden mehr übergeben wird die Anfrage mit HTTP 403 beantwortet werden ids übergeben die es nicht oder nicht mehr gibt so führt dies zu keinem fehler - die Antwort wird für diese ids keine Informationen enthalten datayear Jahr für das die Informationen wie Name, Vereinszugehörigkeit, Meldungen und Leistungen bereitgestellt werden sollen. Beispiel: 2013. Wird kein Jahr übergeben, wird das aktuelle Jahr verwendet. meld Informationen zu Meldungen mit übergeben. leistung bekannte Leistungen (aus Leistungsdatenbank) mit einfügen, falls vorhanden all kurzform für: meld und leistungen best | Optional: true|false. Wenn gesetzt als true, liefert Jahresbestleistungen und Persönliche Bestleistungen aus allen Jahren. Exclusiv mit datayear format | Siehe Antwort [Formate](#page-23-1)

Funktion zum Abfragen von Details, Meldungen und Leistungen von Athleten

#### Beispiel:

https://ladv.de/api/<apikey>/athletDetail?id=8612&datayear=2013 https://ladv.de/api/<apikey>/athletDetail?id=8613,8614&datayear=2013&meld=true&leistung=tru e

 $\mathfrak{g}$ 

```
{
 "forename": "Patrick",
 "surname": "Brunner",
 "birthyear": 1990,
 "sex": "M",
 "vereinnumber": 6121,
 "vereinname":"TV Musterverein",
 "lv": "WÜ",
```

```
"athletnumber": 26304,
"id": 8613,
"meldungen": [
 {
  "id": 4577,
  "name": "KM Einzel Aktive Jugend und Schüler (Rottweil)",
  "sportstaette": "Waldeck Stadion (Messe, TG Stadion)",
  "meldAdresse": "Marc Schunk, Talweg 21, 72172 Sulz",
  "meldEmail": "Marc.Schunk@wlv-rottweil.de",
  "veranstalter": "LA Kreis Rottweil",
  "ausrichter": "LA Kreis Rottweil",
  "beschreibung": "",
  "datum": 1367618400000,
  "datumText": "04.05.2013",
  "meldDatum": 1367445600000,
  "meldDatumText": "02.05.2013",
  "url": "https://ladv.de/ausschreibung/detail/4577",
  "wettbewerbe": [
   {
     "disziplin": "WEI",
     "klasse": "M"
   },
   {
     "disziplin": "KUG",
     "klasse": "M"
   }
  ]
 },
    ….
],
"leistungen": [
 {
  "halle": "false",
  "ort": "Oberndorf",
  "disziplin": "HOC",
  "klasse": "M",
  "datum": "08.06.2013",
  "leistung": "1,74",
   "yearbest": "true" ←----- optional: Jahresbestleistung
 },
 {
  "halle": "false",
```

```
"ort": "Oberndorf",
    "disziplin": "WEI",
    "klasse": "M",
    "datum": "08.06.2013",
    "leistung": "6,57",
    "personalbest":"true" ←------- optional: persönliche Bestleistung
  },
  {
    "wind": "-0,7", ←---- optional; nur vorhanden wenn leistung wind hat
    "halle": "false",
    "ort": "Schwenningen",
    "disziplin": "WEI",
    "klasse": "M",
    "datum": "04.05.2013",
    "leistung": "6,75"
  },
      …
 \mathbf{I}}
```
Hinweise:

]

● Wind: Der Windwert wird formatiert ausgegeben. Übliche Wertet +0,7; +1,4; +0,0; -0,7; -2,3. Wind ist optional - Disziplinen ohne Wind fehlt der Parameter.

### <span id="page-6-0"></span>**ausDetail - Ausschreibungsdetails**

Funktion zum Abfragen von Details zu Ausschreibung(en)

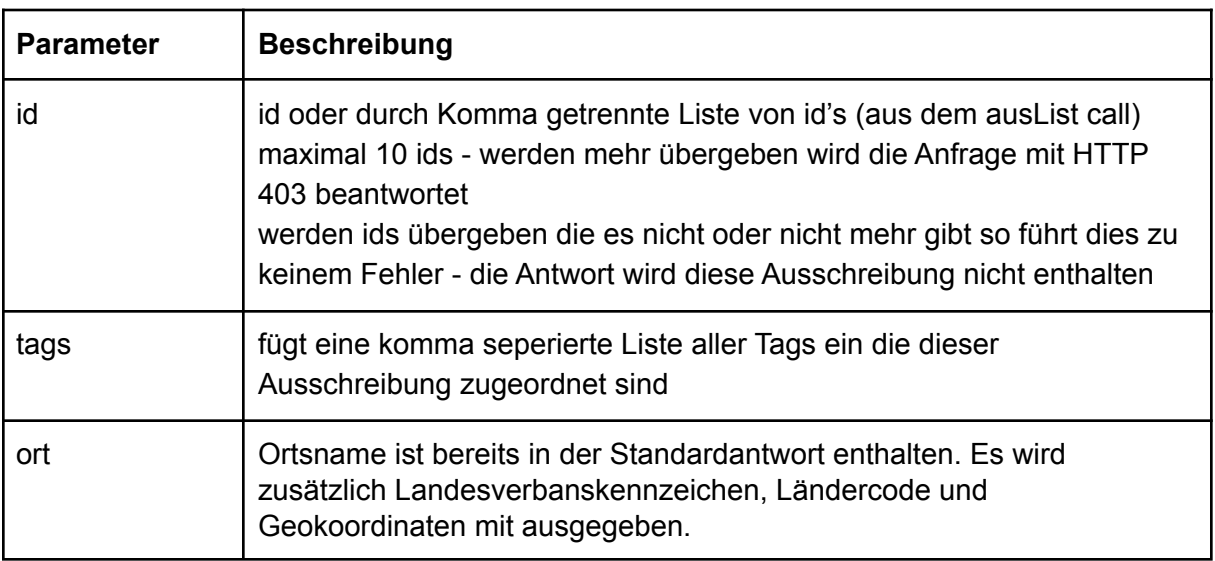

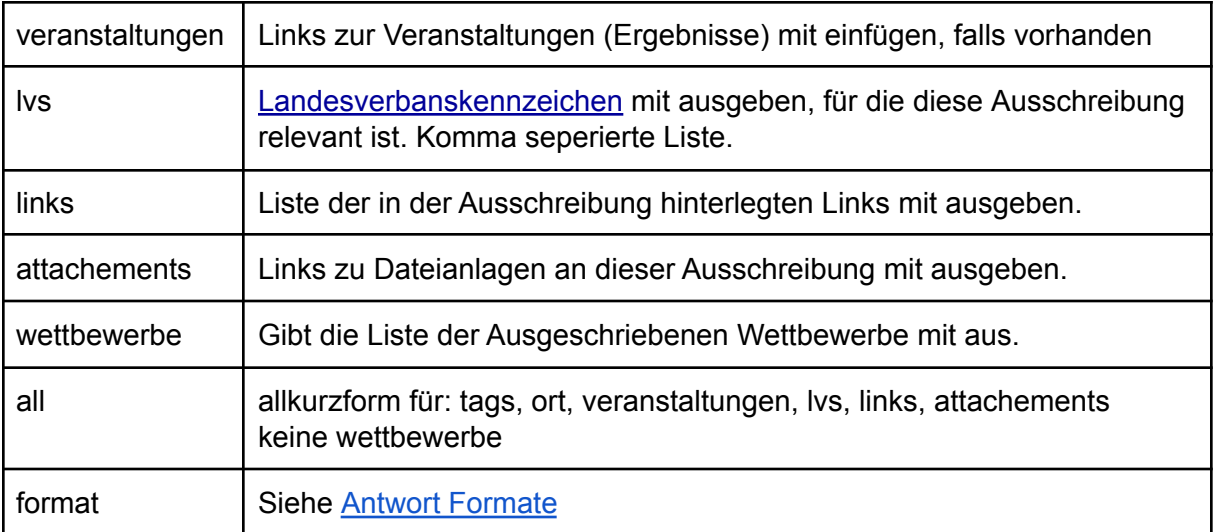

https://ladv.de/api/<apikey>/ausDetail?id=884&wettbewerbe=true&all=true

#### $\Gamma$ {

"id": 884,

"name": "26. Bönnigheimer Sportfest an Himmelfahrt",

"sportstaette": "Sportanlagen",

"meldAdresse": "Rose Müller, Bei der Kelter 5, 74321 Bietigheim-Bissingen",

"meldEmail": "meldungen@lg-neckar-enz.de",

"veranstalter": "LG Neckar-Enz",

"ausrichter": "TSV Bönnigheim",

"beschreibung": "In den Laufdisziplinen bitte die Bestleistung 2010/2011 angeben. Weitere Hinweise finden Sie auf der Homepage des Sportfests unter

www.sportfest-an-himmelfahrt.de\r\n",

"datum": 1306965600000,

"datumText": "02.06.2011",

"bisDatum": 1307163600000,

"bisDatumText": "03.06.2011",

"meldDatum": 1306533600000,

"meldDatumText": "28.05.2011",

"abgesagt": false,

"url": "https://ladv.de/ausschreibung/detail/884",

"tags": "jugend,stuttgart,schueler,ludwigsburg,aktive,rems-neckar",

"ort": {

"id": 55,

"name": "Bönnigheim",

"lv": "WÜ",

"land": "DEU",

```
"lng": 9.0942,
  "lat": 49.0387
 },
 "veranstaltungen": [
  {
    "id": 2725,
    "name": "LO Sportfest an Himmelfahrt",
    "url": "https://ladv.de/veranstaltung/detail/2725"
  }
 ],
 "lvs": "WÜ",
 "links": [
  {
    "name": "Weitere Informationen",
    "url": "https://www.sportfest-an-himmelfahrt.de"
  }
 ],
 "attachements": [
  {
    "name": "Ausschreibung",
    "extension":".pdf",
    "url": "https://ladv.de/ausschreibung/datei/1354"
  }
 ],
 "wettbewerbe": [
  {
    "disziplin": "100",
    "klasse": "M14"
  },
  {
    "disziplin": "300",
    "klasse": "M14"
  },...
 ]
}
```
Anmerkung: bisDatum und bisDatumText sind optional und nur vorhanden wenn das Feld in der Ausschreibung gesetzt ist.

### <span id="page-8-0"></span>**ausList - Ausschreibungslisten**

]

Funktion zum Abfragen von Ausschreibungslisten

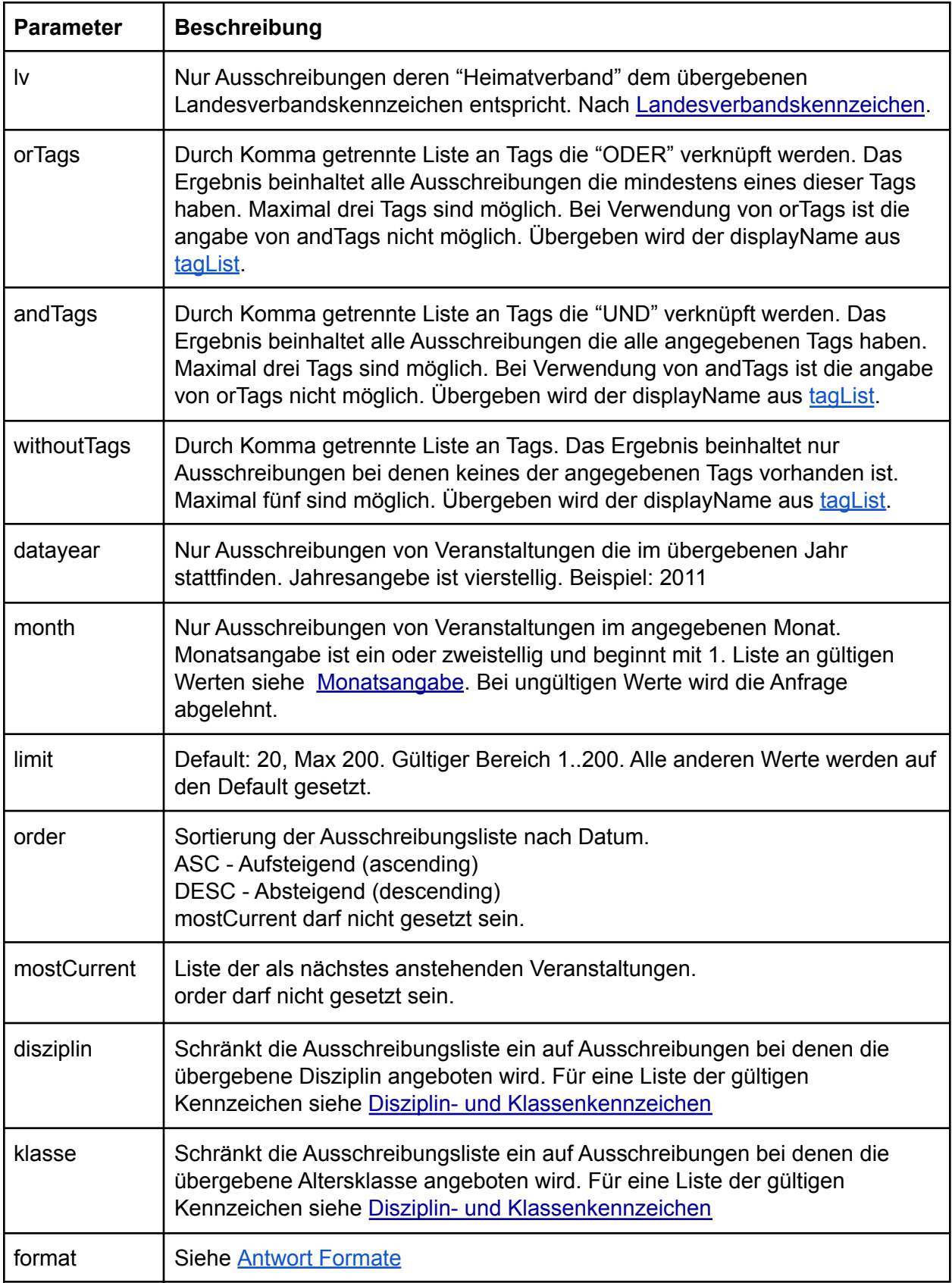

```
[
 {
  "id": 1,
  "name": "Läuferabend unterm Stettenfels",
  "ort": "Untergruppenbach",
  "ortid": 274,
  "sportstaette": "Stadion an der Obergruppenbacher Strasse",
  "meldAdresse": "Uwe Szmechlik, Im Fuchsloch 15, 74199 Untergruppenbach",
  "meldEmail": "uwe@szmechlik.de",
  "veranstalter": "ULG/Spvgg Heinriet",
  "ausrichter": "ULG/Spvgg Heinriet",
  "beschreibung": "Läuferabend, \r\nZeitläufe nach Leistungsvermögen, \r\nkurze Strecken für
M/W 7 und jünger",
  "datum": 1279058400000,
  "datumText": "14.07.2010",
  "bisDatum": 1271354400000,
  "bisDatumText": "15.07.2010",
  "meldDatum": 1278712800000,
  "meldDatumText": "10.07.2010",
  "url": "https://ladv.de/ausschreibung/detail/1"
 },
 {
  "id": 2,
  "name": "16. Landesoffene Bahneröffnung ",
  "ort": "Weinstadt",
  "ortid": 174,
  "sportstaette": "Stadion Weinstadt",
  "meldAdresse": "Thomas Nuss, Mozartstr. 51, 71394 Kernen",
  "meldEmail": "meldung@team-thomas.org",
  "veranstalter": "LA Kreis Rems- Murr",
  "ausrichter": "LA Kreis Rems- Murr",
  "beschreibung": "",
  "datum": 1272060000000,
  "datumText": "24.04.2010",
  "meldDatum": 1271800800000,
  "meldDatumText": "21.04.2010",
  "url": "https://ladv.de/ausschreibung/detail/2"
 }
]
```
Anmerkung: bisDatum und bisDatumText sind optional und nur vorhanden wenn das Feld in der Ausschreibung gesetzt ist.

## <span id="page-11-0"></span>**stadionfern - Liste Stadionferner Veranstaltungen**

Funktion zum Abfragen von Stadionfernen Veranstaltungen (Veranstaltungsanmeldungen). Achtung: Nur APIKEYs mit Zugriff auf Landesverbandsdaten können diese Abfrage durchführen. APIKEYs ohne Zugriff werden mit HTTP 401 abgeswiesen.

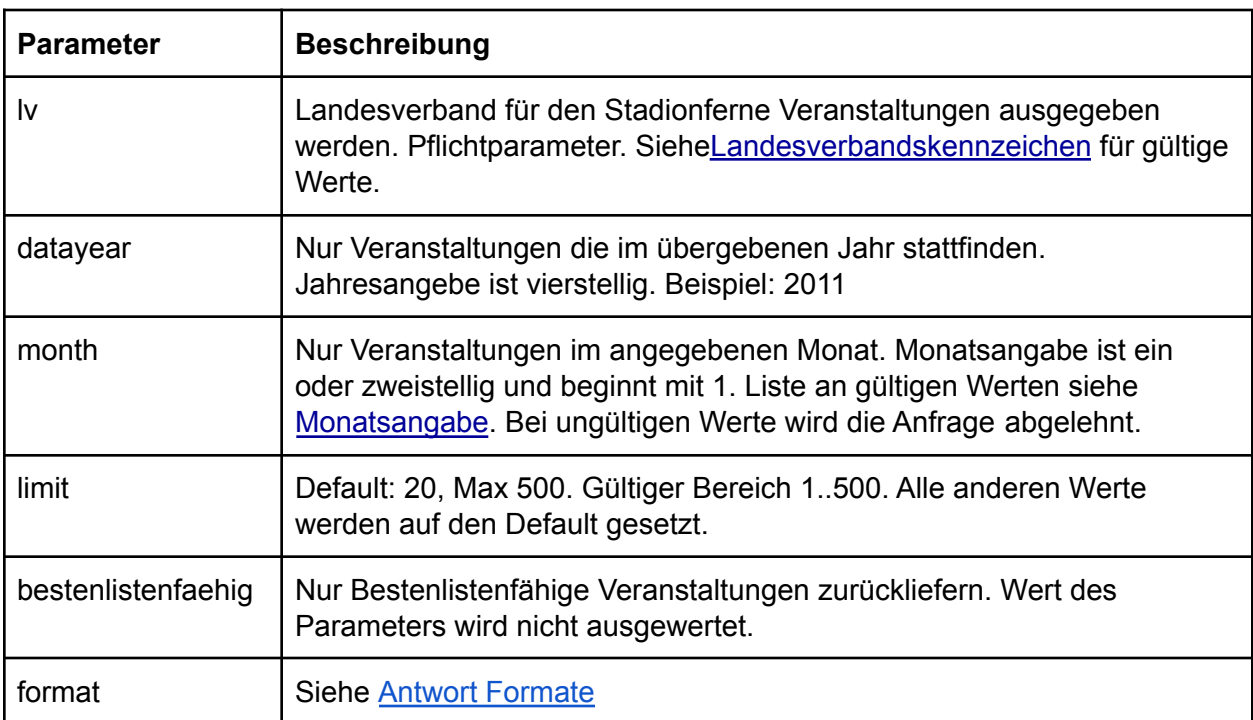

Beispiel: curl -X GET "https://ladv.de/api/<apikey>/stadionfern?datayear=2018&lv=MV"  $\Gamma$ 

{

"id": 2187, "veranstaltungsnummer": "18V08000012700000", "name": "30. Zaubernachtlauf am Zauberwald", "beginn": "10:00", "datum": 1520118000000, "datumText": "04.03.2018", "endeDatum": 1520128000000, "endeDatumText": "05.03.2018", "veranstalter": "TSV Zauberwald", "abgesagt": false, "kategorie": "Strassenlauf / Geländelauf / Volkslauf / Berglauf / Waldlauf / Crosslauf", "homepage": "[http://www.example.com"](http://www.example.com), "Bestenlistenfaehig": true "organisator": {

```
"anrede": "Herr",
"vorname": "Martin",
"nachname": "Zauberwald",
"strasse": "Waldweg",
"ort": "Zauberstadt",
"plz": "12345",
"phone": "0171123456789",
"email": "info@example.com"
},
"startstelle": {
"startstelle": "Sporthalle am Zauberwald",
"strasse": "Waldweg 17",
"ort": "Zauberwald",
"plz": "12345"
},
"laufstrecken": [
{
"laufname": "1,5 Kilometer",
"klassenZusammenfassung": "Bambini - Senioren/innen",
"streckeMeter": 1500,
"dlvDisziplinName": "Lauf",
"dlvDisziplinType": "RunNotCheck"
},
{
"laufname": "4,8 Kilometer",
"klassenZusammenfassung": "Jugend U16-U12 - Männer/Frauen SeniorInnen",
"streckeMeter": 4800,
"dlvDisziplinName": "Lauf",
"dlvDisziplinType": "RunNotCheck"
},
{
"laufname": "10 Kilometer",
"klassenZusammenfassung": "Jugend U16 - Männer/Frauen SeniorInnen",
"streckeMeter": 10000,
"dlvDisziplinName": "Lauf",
"dlvDisziplinType": "RunNotCheck",
"Bestenlistenfaehig": true
}
]
```
},... ]

### <span id="page-13-0"></span>**lvList - Landesverbandsliste**

Funktion zum Abfragen der Landesverbandsliste (vgl. Anlage: [Landesverbandskennzeichen\)](#page-21-1)

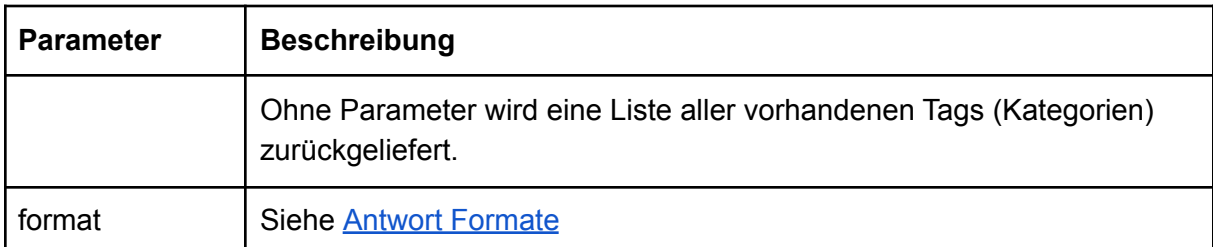

```
Beispiel:
ladv.de/api/<apikey>/lvList
[{
  "name": "Berlin",
  "id": "BE",
  "country": "GER"
 },
 {
  "name": "Brandenburg",
  "id": "BB",
  "country": "GER"
 },
 {
  "name": "Niedersachsen",
  "id": "NI",
  "country": "GER"
 },
…
]
```
#### <span id="page-13-1"></span>**meldList - Liste für einen Verein anstehender Veranstaltungen**

Funktion zum Abfragen von anstehenden Veranstaltungen auf Basis von im System vorhandenen Online Meldungen.

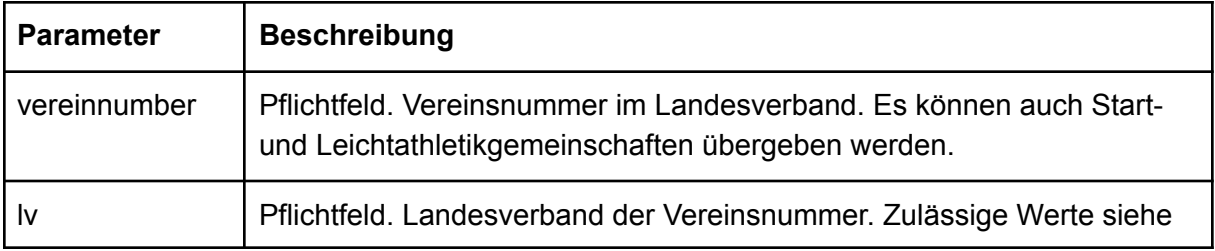

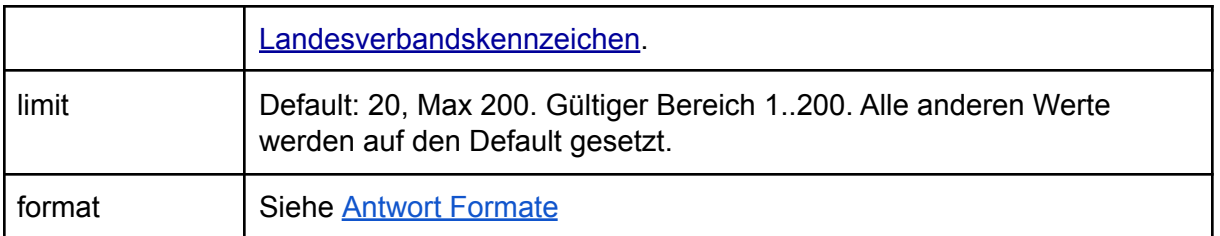

Beipiel:

https://ladv.de/api/<apikey>/meldList?lv=WUE&vereinnumber=3149

<span id="page-14-0"></span>Beispiel der Ausgabe siehe ausList.

#### **tagList - Kategorie Listen**

Funktion zum Abfragen von Tag (Kategorie) Listen. Diese informationen sind im wesentlichen statisch und werden selten verändert oder ergänzt. Da sie aber in den List Commands zur Einschränkung der Suche verwendet werden können stehen alle Tags hier als "Referenzinformationen" zur Verfügung. In unserer Datenbank sind folgende Objekte durch Tags markiert: Ausschreibung, Ort, Veranstaltung und Verein

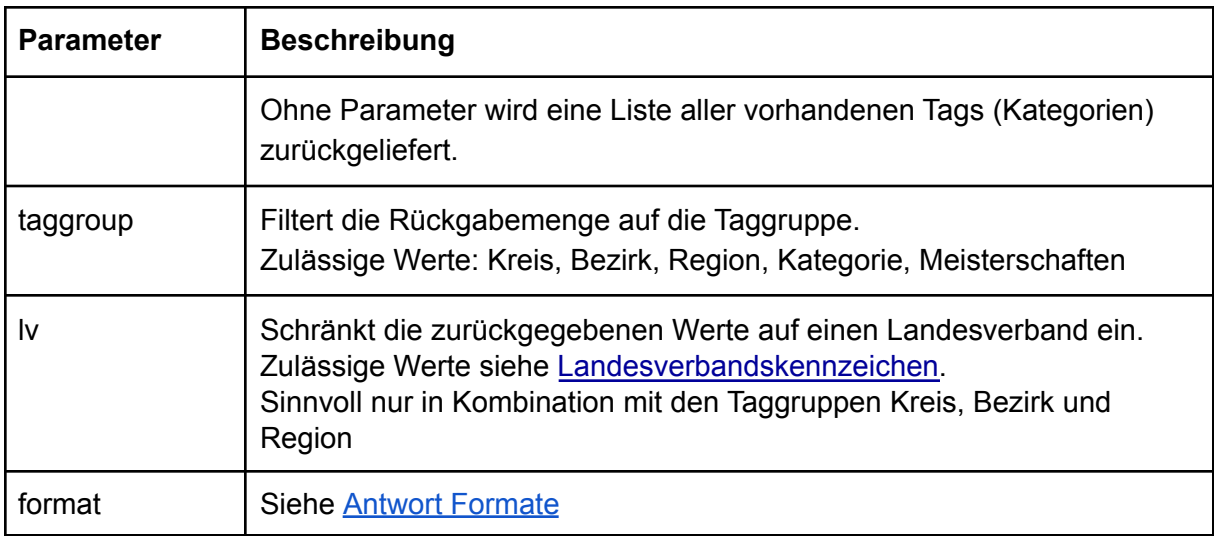

#### Rückgabewerte

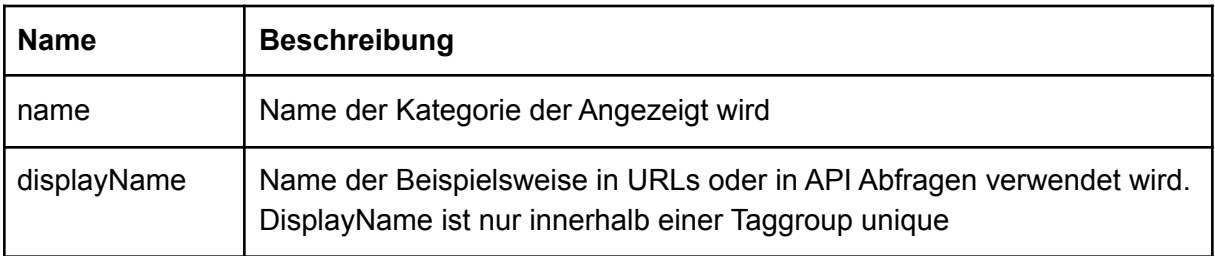

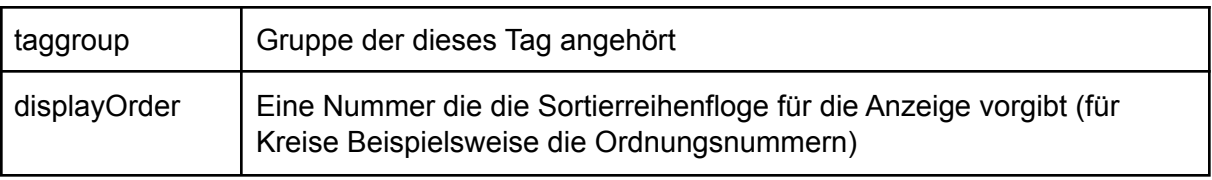

```
https://ladv.de/api/<apikey>/tagList
\Gamma{
  "name": "Heilbronn (11)",
  "displayName": "heilbronn",
  "displayOrder": 11,
  "taggroup": "Kreis"
},
 {
  "name": "Schwäbisch Hall (13)",
  "displayName": "schwaebisch-hall",
  "displayOrder": 13,
  "taggroup": "Kreis"
},...
]
```
## <span id="page-15-0"></span>**veaList - VeranstaltungsErgebnisAuswertung Listen**

Funktion zum Abfragen von Veranstaltungen an denen bestimmte Vereine teilgenommen haben.

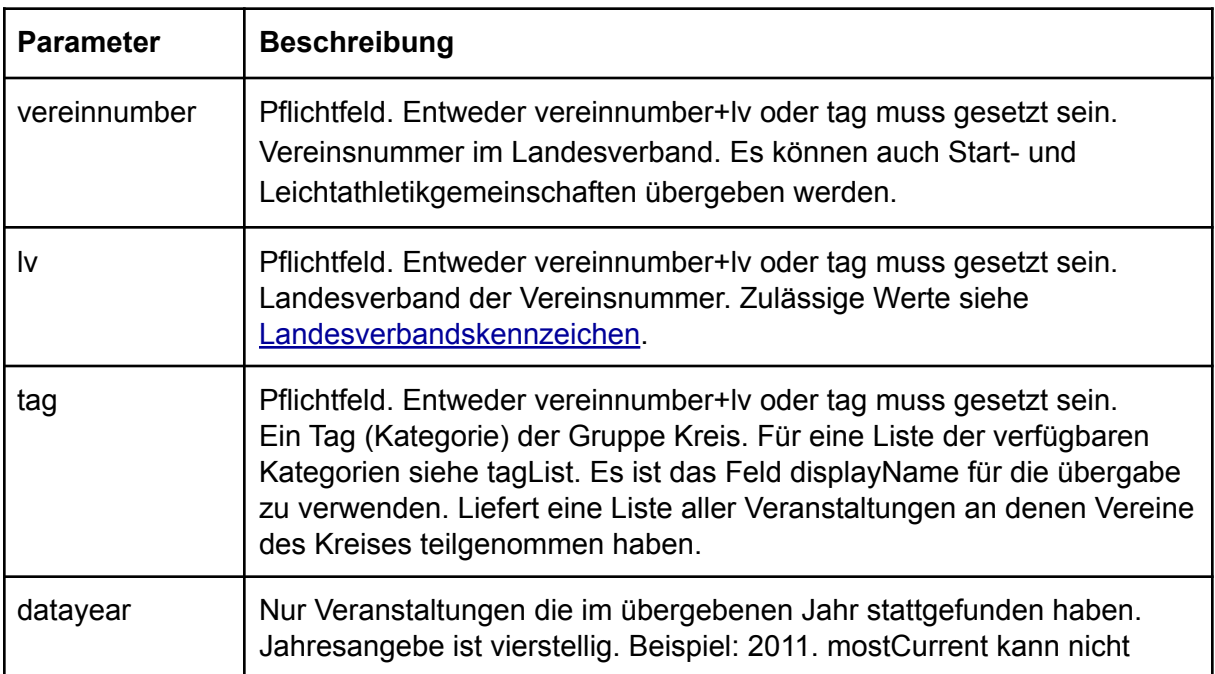

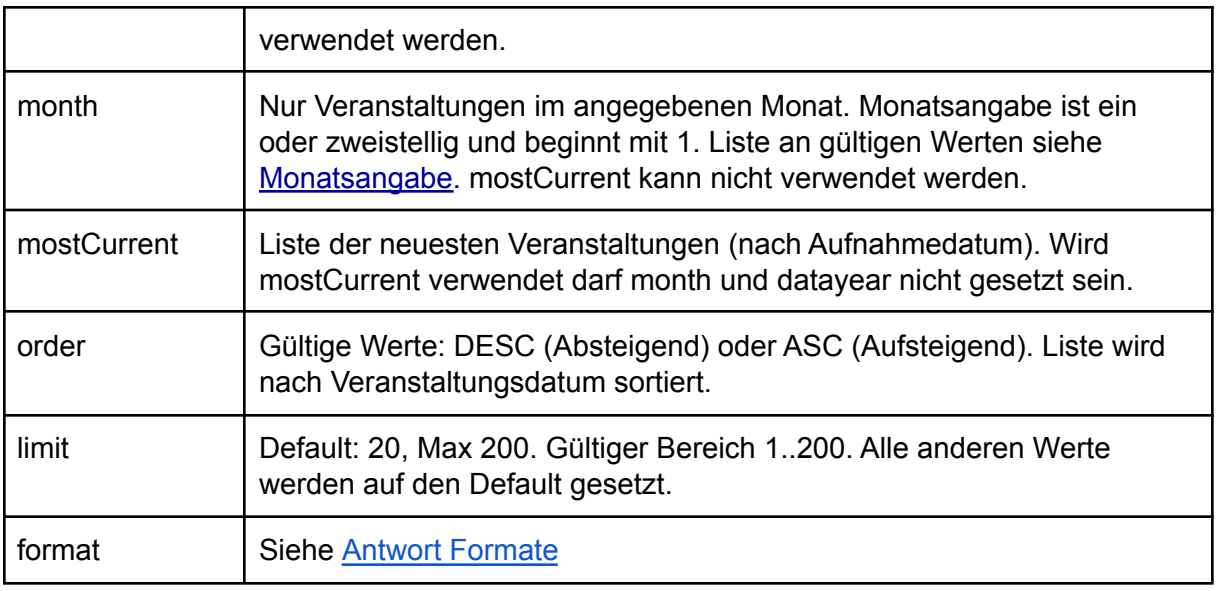

Beispiel:

```
https://ladv.de/api/<api-key>/veaList?lv=WUE&vereinnumber=6126&limit=200
oder
```
https://ladv.de/api/<apikey>/veaList?tag=bruchsal&datayear=2013

Beispiel für die Ausgabe siehe vedList.

#### <span id="page-16-0"></span>**vedDetail - Veranstaltungsdetails**

Funktion zum Abfragen von Details zu Veranstaltungen (Ergebnisse)

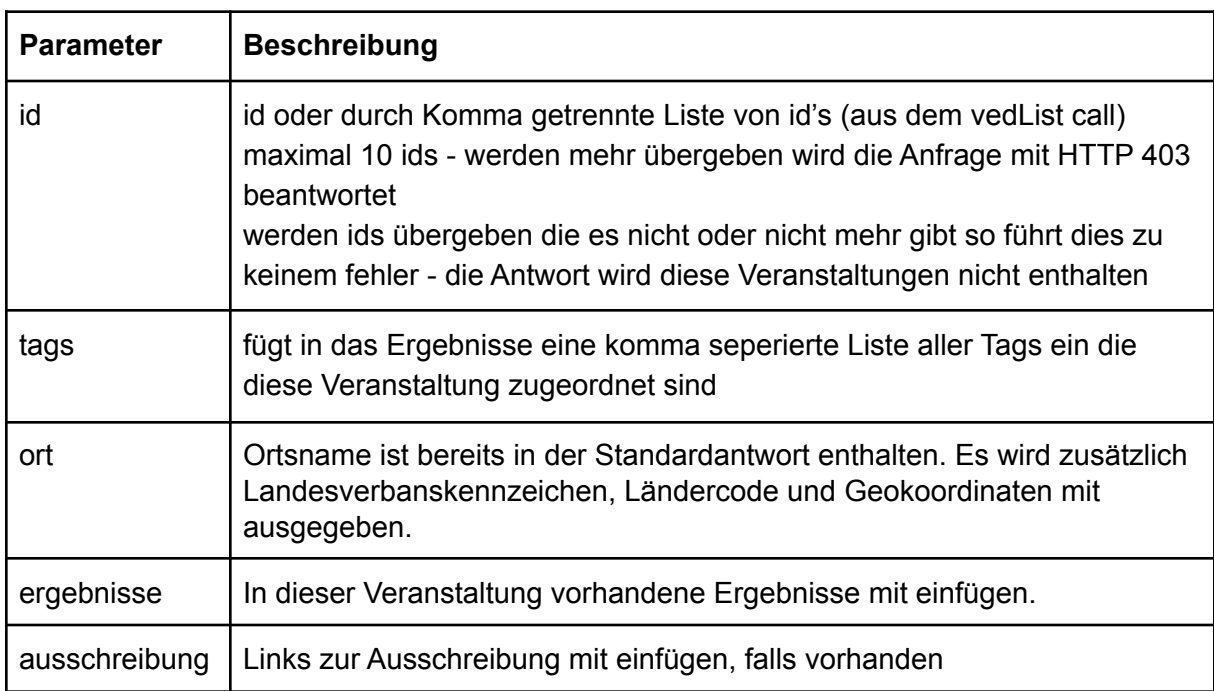

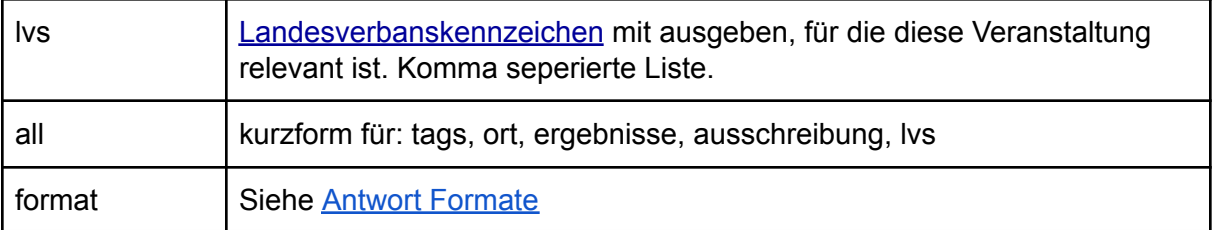

```
{
 "id": 1234,
 "name": "Int. Hallenmeeting mit IBL Halle / CHE Mehrkampf Halle",
 "datum": 1234566000000,
 "datumText": "14./15.02.2009",
 "url": "https://ladv.de/veranstaltung/detail/1234",
 "bisDatum": 1234652400000,
 "tags": "extern,halle",
 "ort": {
  "id": 254,
  "name": "St. Gallen",
  "lv": "null",
  "land": "CHE",
  "lng": 9.37722,
  "lat": 47.4233
 },
 "ergebnisse": [
  {
   "name": "Ergebnisliste Einzel",
   "type": "PDF",
   "url": "https://ladv.de/ergebnis/datei/2040"
  },
  {
    "name": "Ergebnisliste Mehrkampf",
   "type": "PDF",
   "url": "https://ladv.de/ergebnis/datei/2041"
  }
 ],
 "ausschreibung": [],
 "lvs": "WÜ"
},
{
 "id": 3290,
 "name": "Hallensportfest",
 "datum": 1323558000000,
```
 $\overline{[}$ 

```
"datumText": "11.12.2011",
 "url": "https://ladv.de/veranstaltung/detail/3290",
 "tags": "hannover,hannover-stadt,halle",
 "ort": {
  "id": 363,
  "name": "Hannover",
  "lv": "NI",
  "land": "DEU",
  "lng": 9.73861,
  "lat": 52.3744
 },
 "ergebnisse": [
  {
    "name": "Datensicherung",
    "type": "BLN",
    "obsolete": true,
    "url": "https://ladv.de/ergebnis/datei/6456"
  },
  {
    "name": "Ergebnisliste",
    "type": "HTM",
    "obsolete": false,
    "url": "https://ladv.de/ergebnis/datei/6455"
  }
 ],
 "ausschreibung": [
  {
    "id": 1472,
    "name": "1. Hallensportfest Ende 2011",
    "url": "https://ladv.de/ausschreibung/detail/1472"
  }
 ],
 "lvs": "ST,HH,BR,NI,WE"
}
```
#### **vedList - Veranstaltungsliste**

<span id="page-18-0"></span>]

Funktion zum Abfragen von Veranstaltungslisten

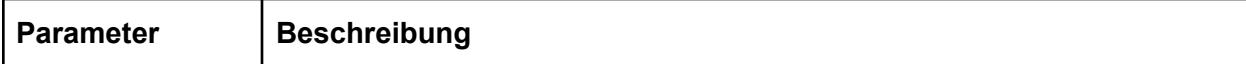

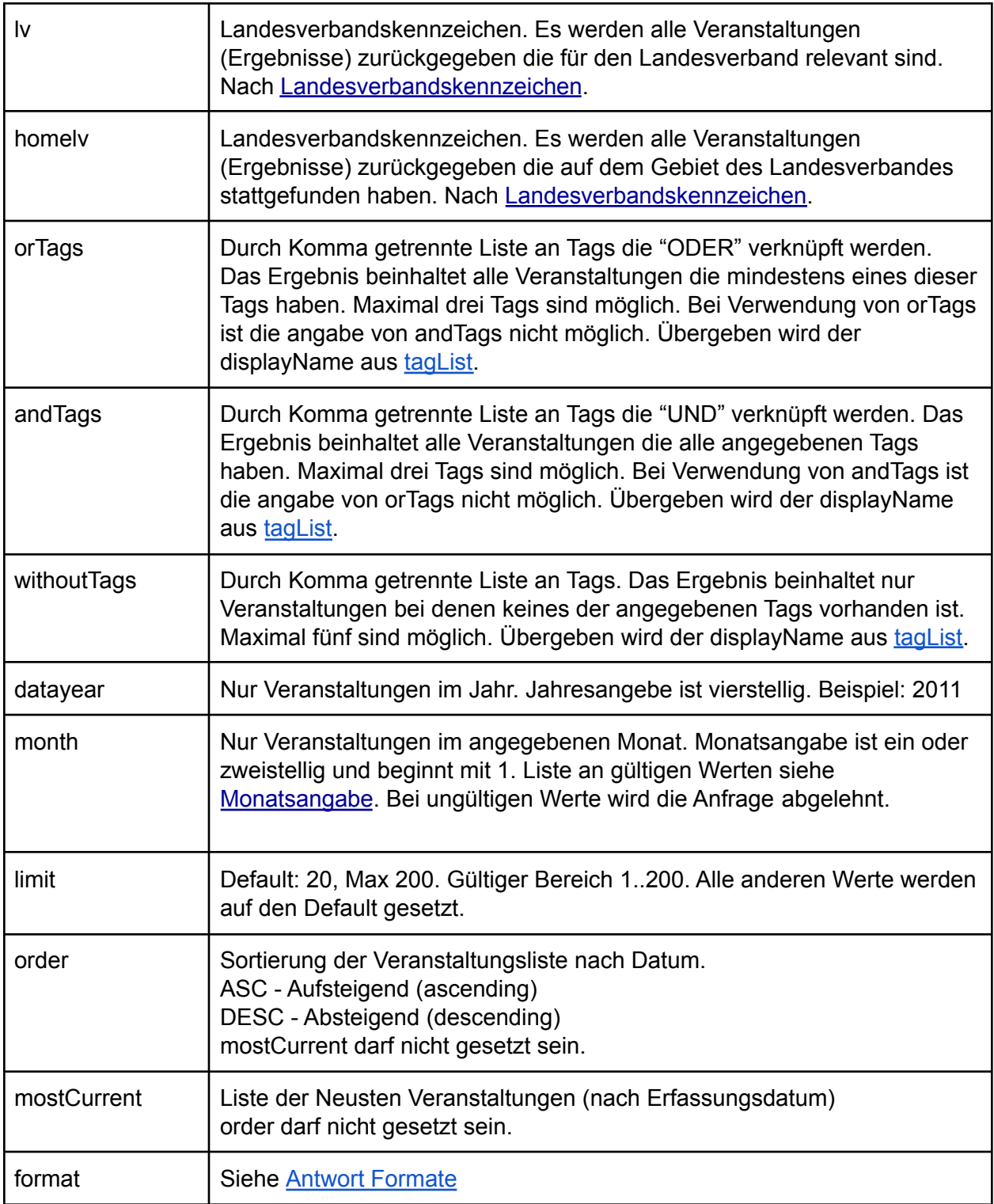

Rückgabe ein Array aus Veranstaltungen:

```
\mathbf{r}{
   "id": 215,
```

```
"name": "Läufermeeting",
  "ort": "Heilbronn",
  "ortid": 70,
  "datum": 1180648800000,
  "datumText": "01.06.2007",
  "url": "https://ladv.de/veranstaltung/detail/215"
 },
 {
  "id": 218,
  "name": "Läuferabend",
  "ort": "Calw-Stammheim",
  "ortid": 13,
  "datum": 1181080800000,
  "datumText": "06.06.2007",
  "url": "https://ladv.de/veranstaltung/detail/218"
},
…
]
```
### <span id="page-20-0"></span>**vereinList - Vereinslisten**

Funktion zur Abfrage von Vereinslisten

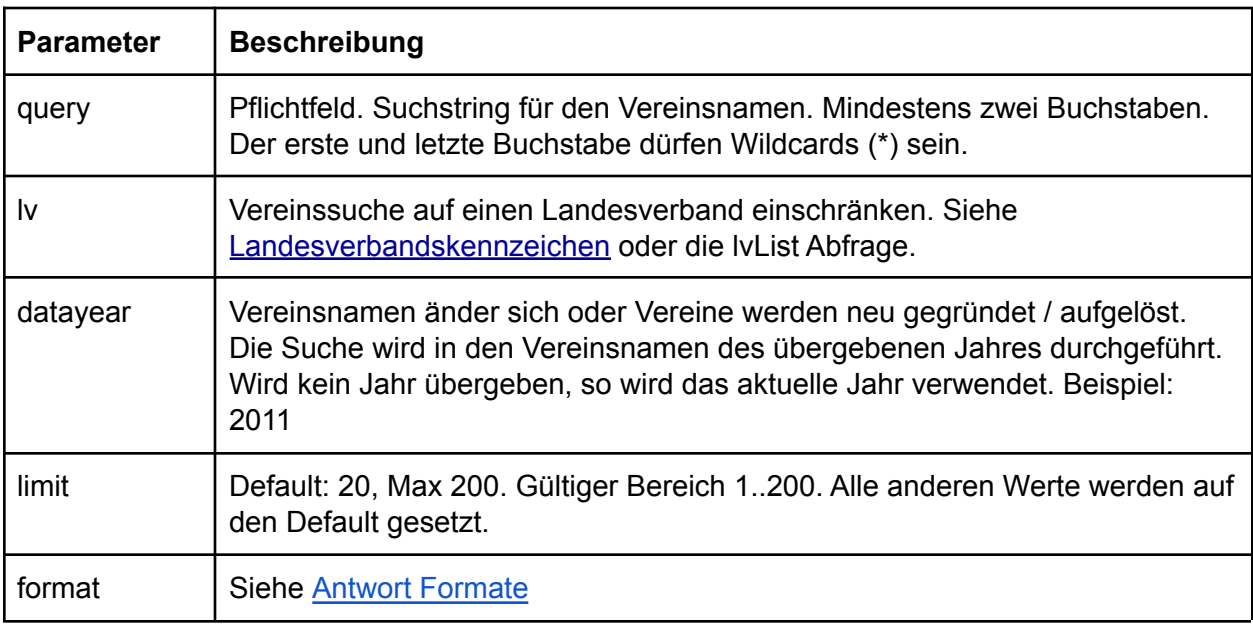

Beispiel:

https://ladv.de/api/<apikey>/vereinList?query=TV\* oder https://ladv.de/api/<apikey>/vereinList?query=TV\*&lv=BA&datayear=2012  $\Gamma$ 

```
{
  "name": "TV Emmering",
  "vereinnumber": 1213,
  "lv": "BY"
 },
 {
  "name": "TV Planegg-Krailling",
  "vereinnumber": 1240,
  "lv": "BY"
 },
 {
  "name": "TV Stockdorf",
  "vereinnumber": 1251,
  "lv": "BY"
},
…
]
```
# <span id="page-21-0"></span>**Filter und Parameter**

### <span id="page-21-1"></span>**Landesverbandskennzeichen**

Liste der auf LADV verwendeten Landesverbandskennzeichen. Die Aktuelle Liste kann auch direkt über die API abgefragt werden - siehe Funktion lvList.

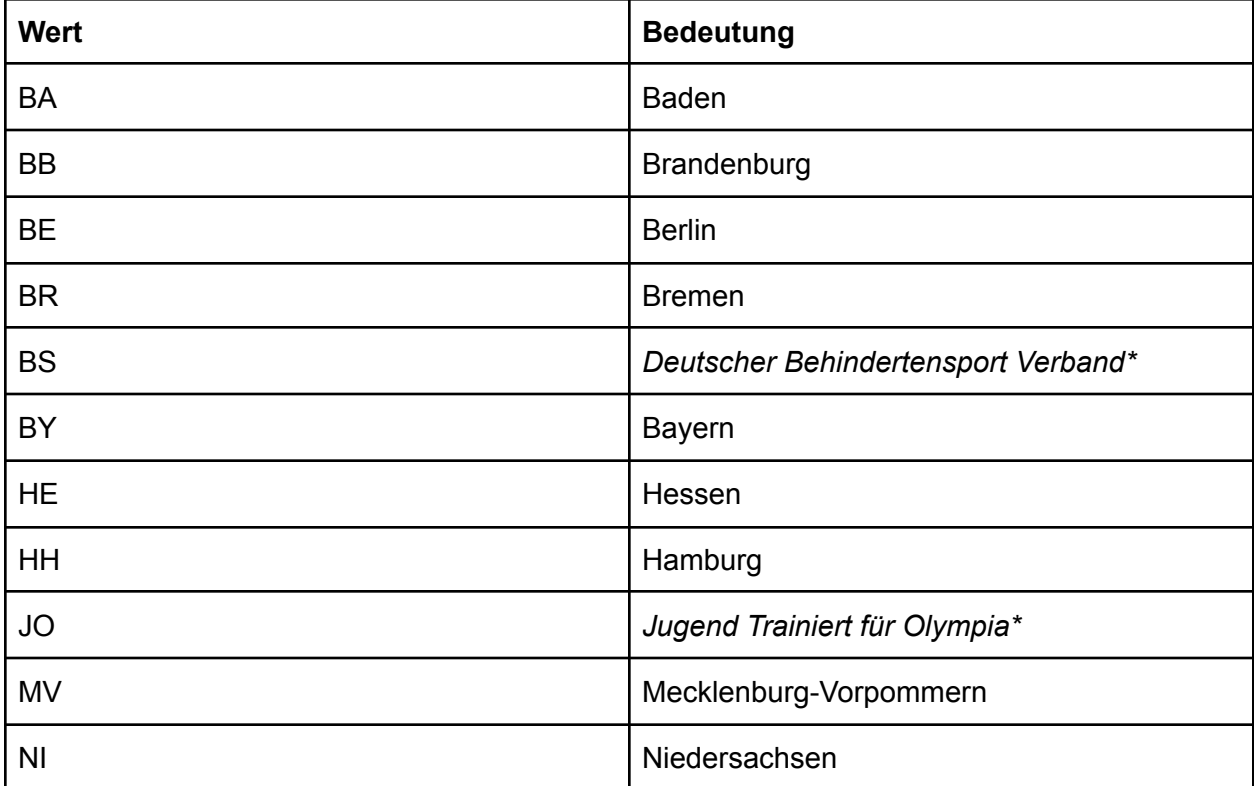

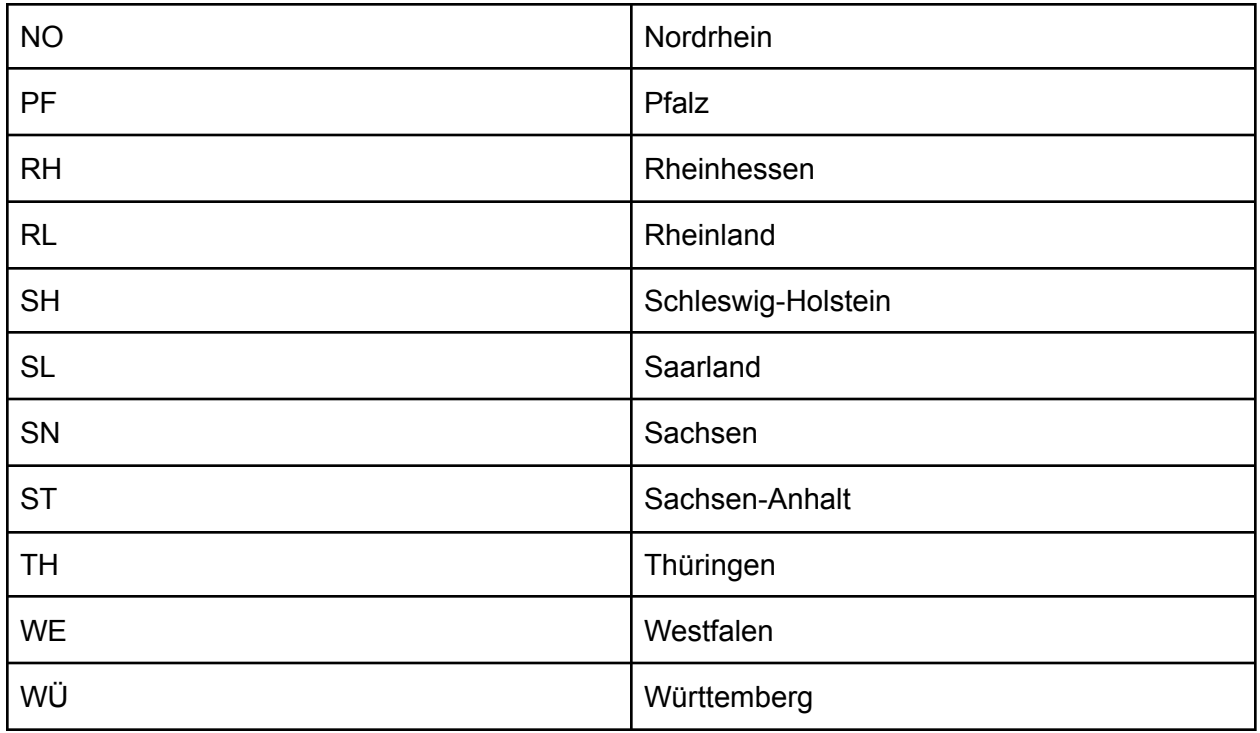

\*Deutscher Behindertensport Verband und Jugend Trainiert für Olympia ist kein Landesverband im eigentlichen sinne.

## <span id="page-22-0"></span>**Monatsangabe**

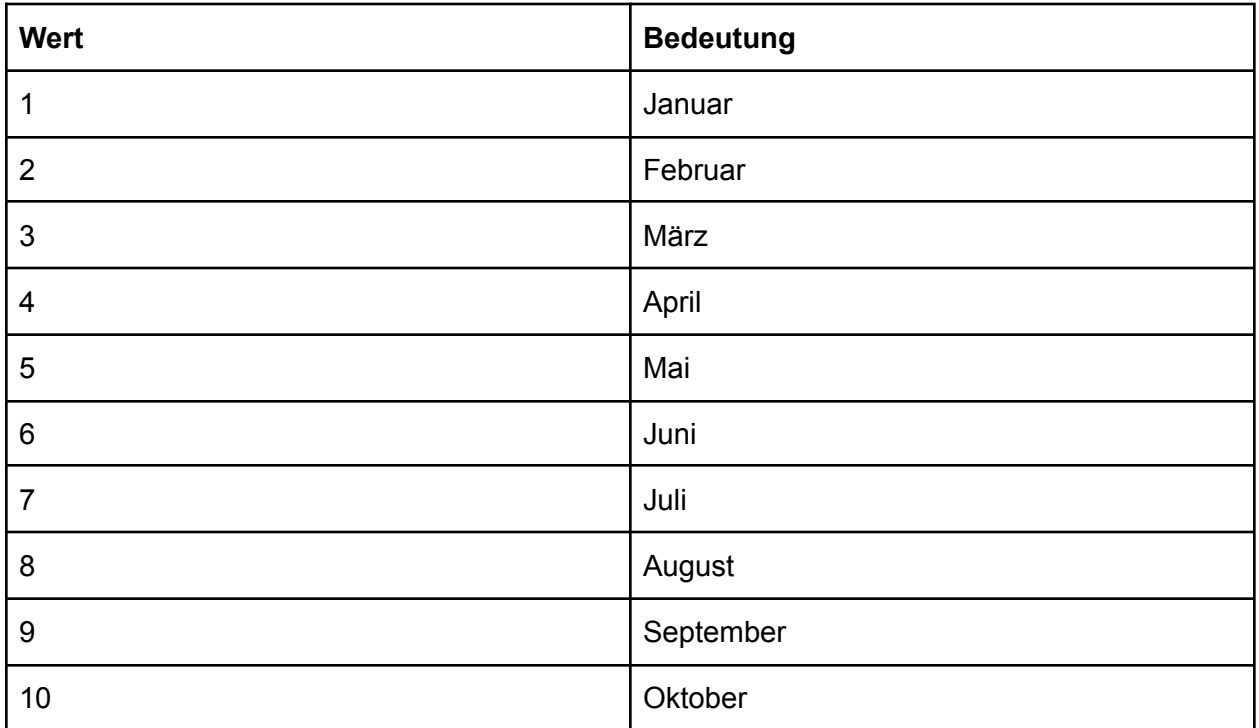

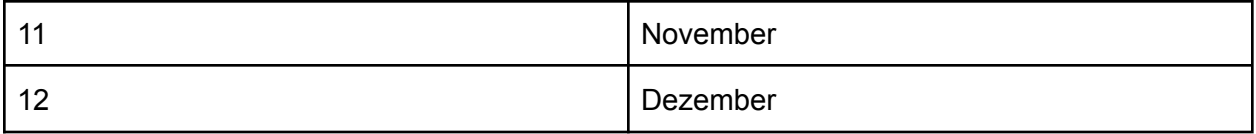

#### <span id="page-23-0"></span>**Disziplin- und Klassenkennzeichen**

#### **Neue Disziplin und Klassenkennzeichen**

In Antworten wird mit "klasseNew" und "disziplinNew" jeweils die aktuellen Altersklassencodes und Disziplincodes der DLV Datenformate ausgeliefert. Dokumentation siehe hier (jeweils Spalte "Code"): <https://ladv.de/entwickler/altersklassen>

<https://ladv.de/entwickler/disziplinen>

Alternativ via API: <https://github.com/Deutscher-Leichtathletikverband/Interfaces#codelisten>  $\rightarrow$  Altersklassen und Disziplinen

#### **Alte Disziplin und Klassenkennzeichen**

Für Disziplin und Klassen werden die Kennzeichen nach den alten DLV Austauschformaten verwendet. Diese sind hier verfügbar: [html.ladv.de/Leichtathletik-DLV-Austauschformate.pdf](http://html.ladv.de/Leichtathletik-DLV-Austauschformate.pdf) Für Klassekennzeichen siehe Anlage 1 Für Disziplinkennzeichen siehe Anlage 2 Alternativ siehe (jeweils Spalte "Code\*"): <https://ladv.de/entwickler/altersklassen> <https://ladv.de/entwickler/disziplinen>

#### <span id="page-23-1"></span>**Antwort Formate**

Die LADV API unterstützt drei Rückgabe Formate: JSON, XML und JSON mit javascript callback wrapper. Default ist JSON. Das gewünschte Format kann durch übergabe des parameters Format übergeben werden.

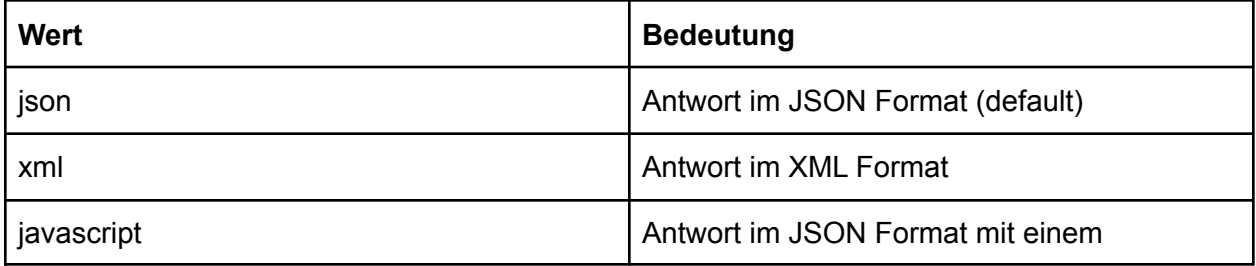

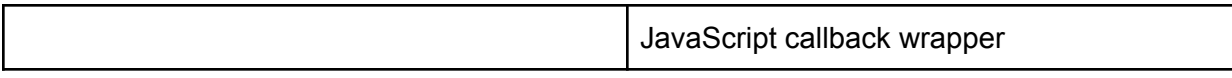

Beispiele:

```
https://ladv.de/api/<apikey>/ausDetail?id=2 (default JSON) oder
https://ladv.de/api/<apikey>/ausDetail?id=2&format=json
\Gamma{
  "id": 2,
  "name": "16. Landesoffene Bahneröffnung ",
  "sportstaette": "Stadion Weinstadt",
  "meldAdresse": "Thomas Nuss, Mozartstr. 51, 71394 Kernen",
  "meldEmail": "meldung@team-thomas.org",
  "veranstalter": "LA Kreis Rems- Murr",
  "ausrichter": "LA Kreis Rems- Murr",
  "beschreibung": "",
  "datum": 1272060000000,
  "datumText": "24.04.2010",
  "meldDatum": 1271800800000,
  "meldDatumText": "21.04.2010",
  "url": "https://ladv.de/ausschreibung/detail/2"
 }
]
https://ladv.de/api/<apikey>/ausDetail?id=2&format=xml
<?xml version="1.0" encoding="UTF-8"?>
<list>
       <map>
              <entry key="id">2</entry>
              <entry key="name">16. Landesoffene Bahneröffnung </entry>
              <entry key="sportstaette">Stadion Weinstadt</entry>
              <entry key="meldAdresse">Thomas Nuss, Mozartstr. 51, 71394 Kernen</entry>
              meldung@team-thomas.org</entry>
              <entry key="veranstalter">LA Kreis Rems- Murr</entry>
              <entry key="ausrichter">LA Kreis Rems- Murr</entry>
              <entry key="beschreibung"/>
              <entry key="datum">1272060000000</entry>
              <entry key="datumText">24.04.2010</entry>
              <entry key="meldDatum">1271800800000</entry>
              <entry key="meldDatumText">21.04.2010</entry>
              <entry key="url">https://ladv.de/ausschreibung/detail/2</entry>
       </map>
```
</list>

https://ladv.de/api/<apikey>/ausDetail?id=2&format=javascript handleJSON([{"id":2,"name":"16. Landesoffene Bahneröffnung ","sportstaette":"Stadion Weinstadt","meldAdresse":"Thomas Nuss, Mozartstr. 51, 71394 Kernen","meldEmail":"meldung@team-thomas.org","veranstalter":"LA Kreis Rems-Murr","ausrichter":"LA Kreis Rems-

Murr","beschreibung":"","datum":1272060000000,"datumText":"24.04.2010","meldDatum":12718 00800000,"meldDatumText":"21.04.2010","url":"https://ladv.de/ausschreibung/detail/2"}]);